## **Mener une recherche documentaire sur le web**

#### Les moteurs de recherche

*CDI Lycée Branly – Boulogne-sur-mer – 2018* 

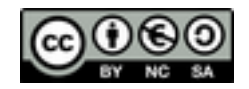

**Moteurs de recherche : Comment ça marche?** 

• Robot d'indexation

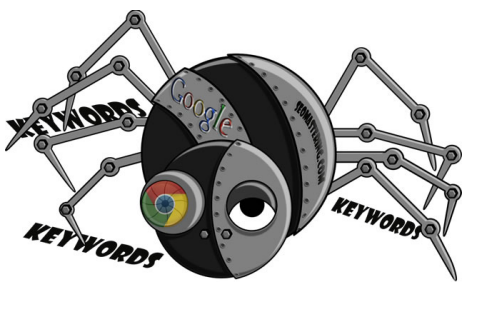

• Base de données : pages indexées, classées

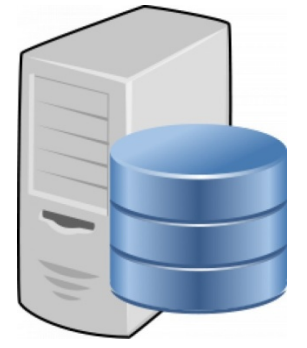

• Interface d'interrogation

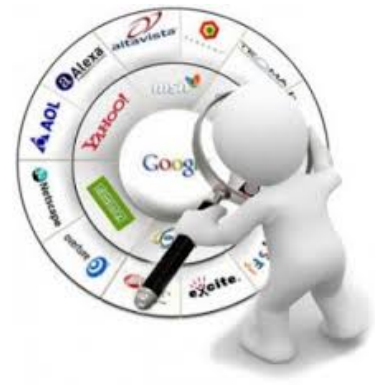

### **Classement des résultats ?**

*Exemple de Google :*

• **Pagerank :** 

qualité et nombre

des liens pointant sur la page

- Balises : métadonnées
- Liens internes, vers d'autres pages du site
- Fréquence de publication / de mise à jour
- Structure de l'URL : présence de mots-clés
- Réseaux sociaux : partages et likes

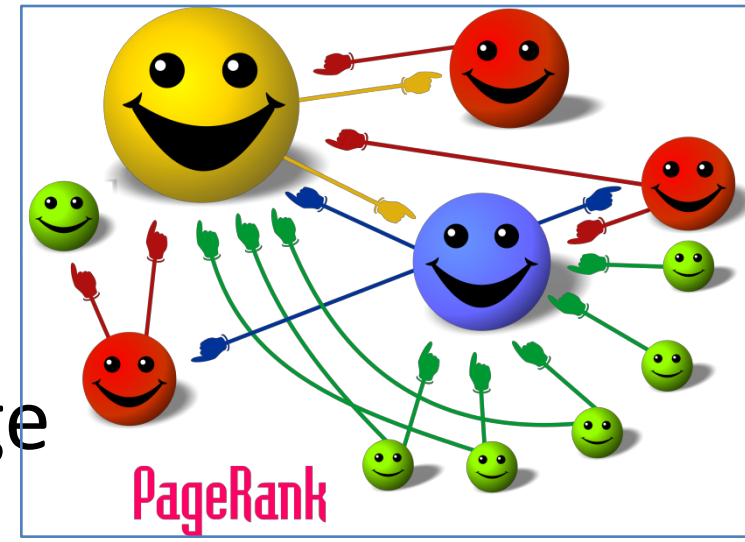

# **Moteurs de recherche : Lequel choisir?**

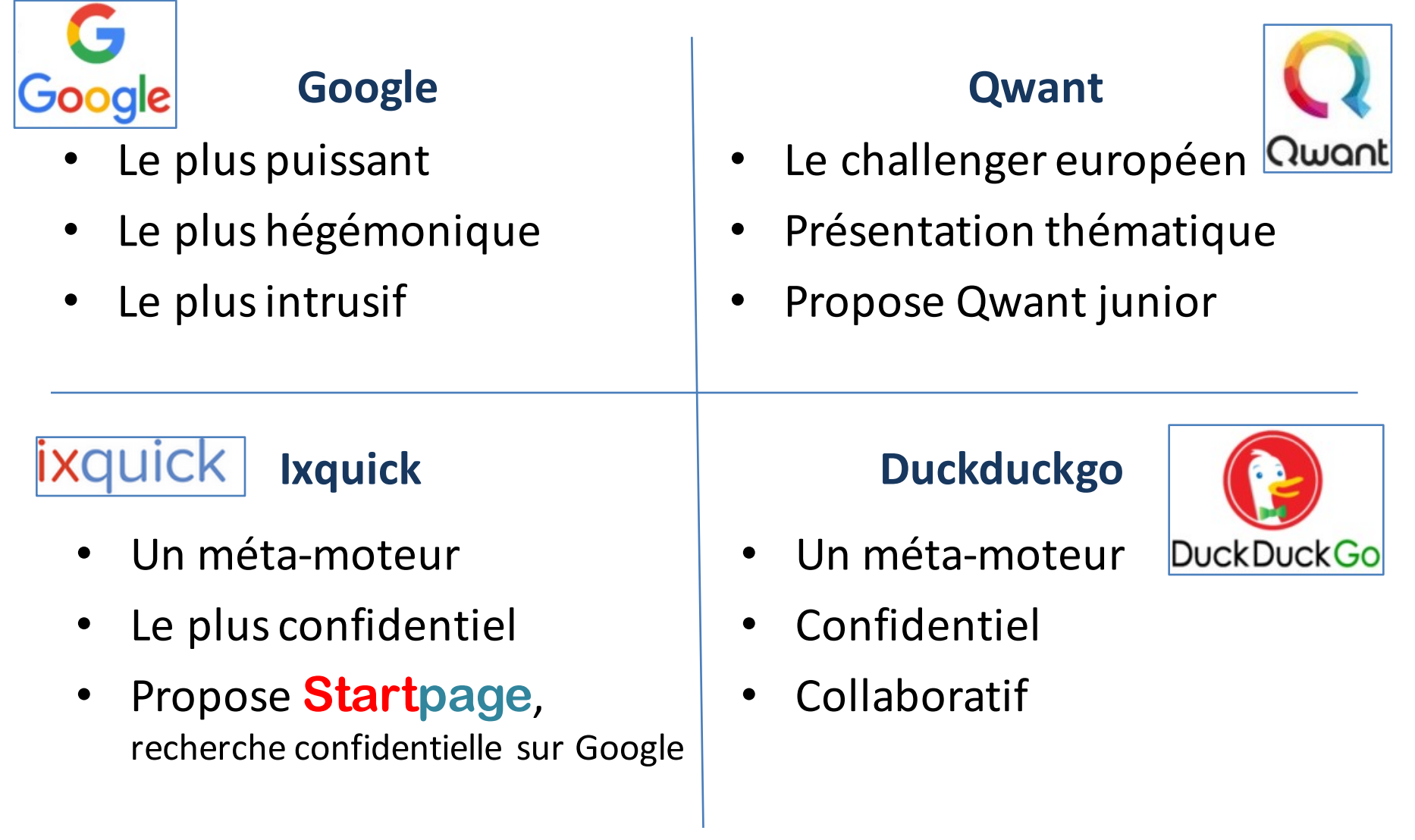

## **Pour une recherche efficace sur le web**

- 1. Utiliser les fonctionnalités intéressantes
- 2. Bien lire les résultats et les analyser rapidement : identifier rapidement la source
- 3. Evaluer la page et la source une fois affichées à l'écran (auteur, date, mentions légales, projet éditorial)
- 4. Evaluer le contenu : fiabilité et pertinence

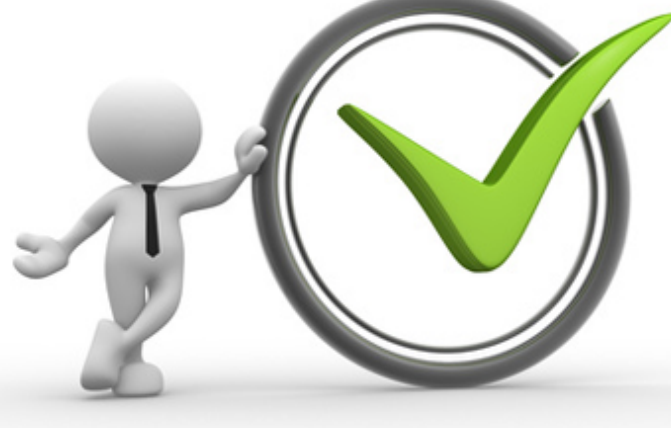